#### $<<$  3D Studio MAX 2  $>$

 $<<$  3D Studio MAX 2 (1) >>

- 13 ISBN 9787302033332
- 10 ISBN 7302033331

出版时间:1999-09

Steven Elliott

页数:849

字数:1331

译者:黄心渊/等

PDF

http://www.tushu007.com

### $<<$ 3D Studio MAX 2  $>$

3 3DS MAX R2 1

3DS MAX

 $7$ 3DS MAX R2

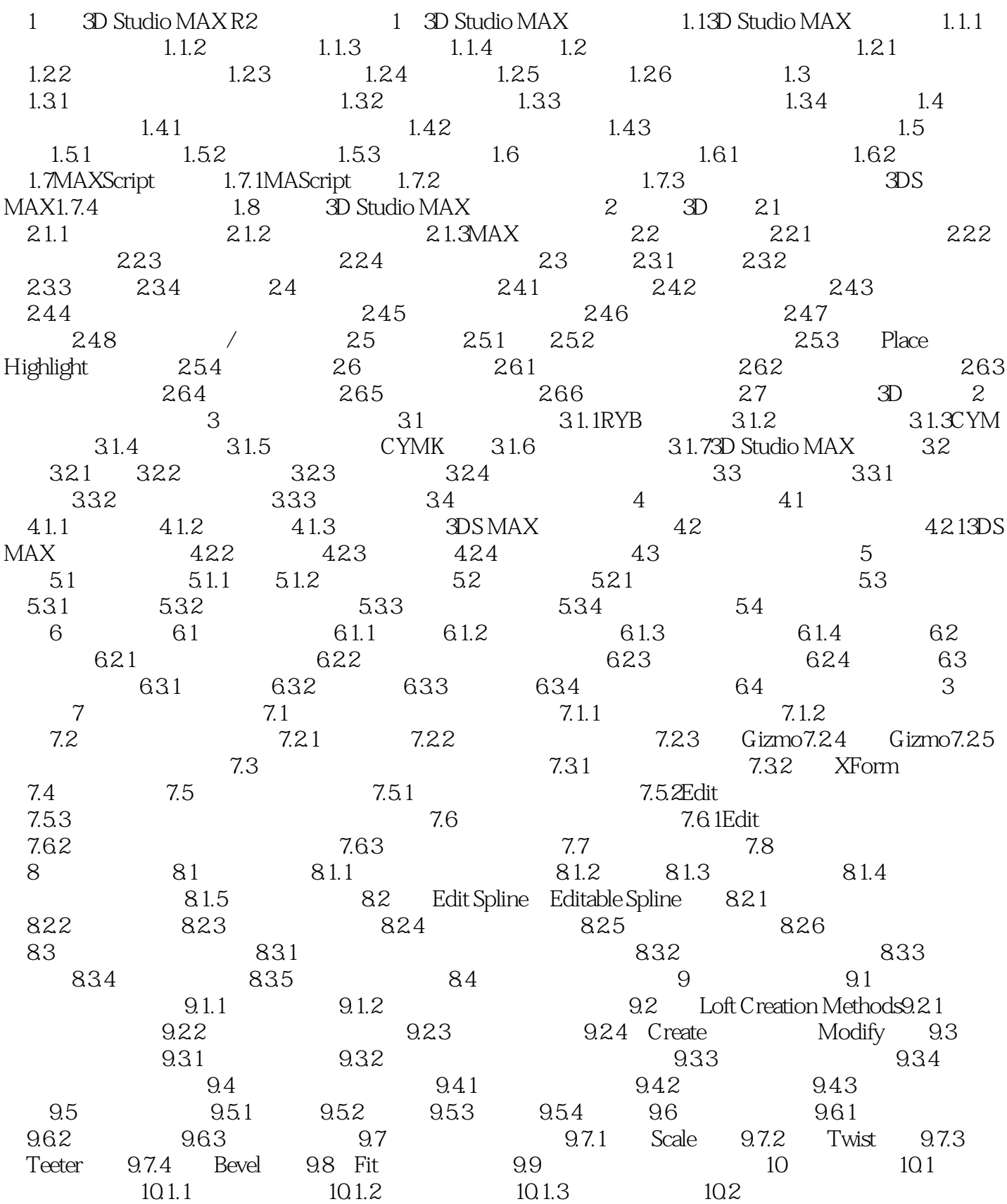

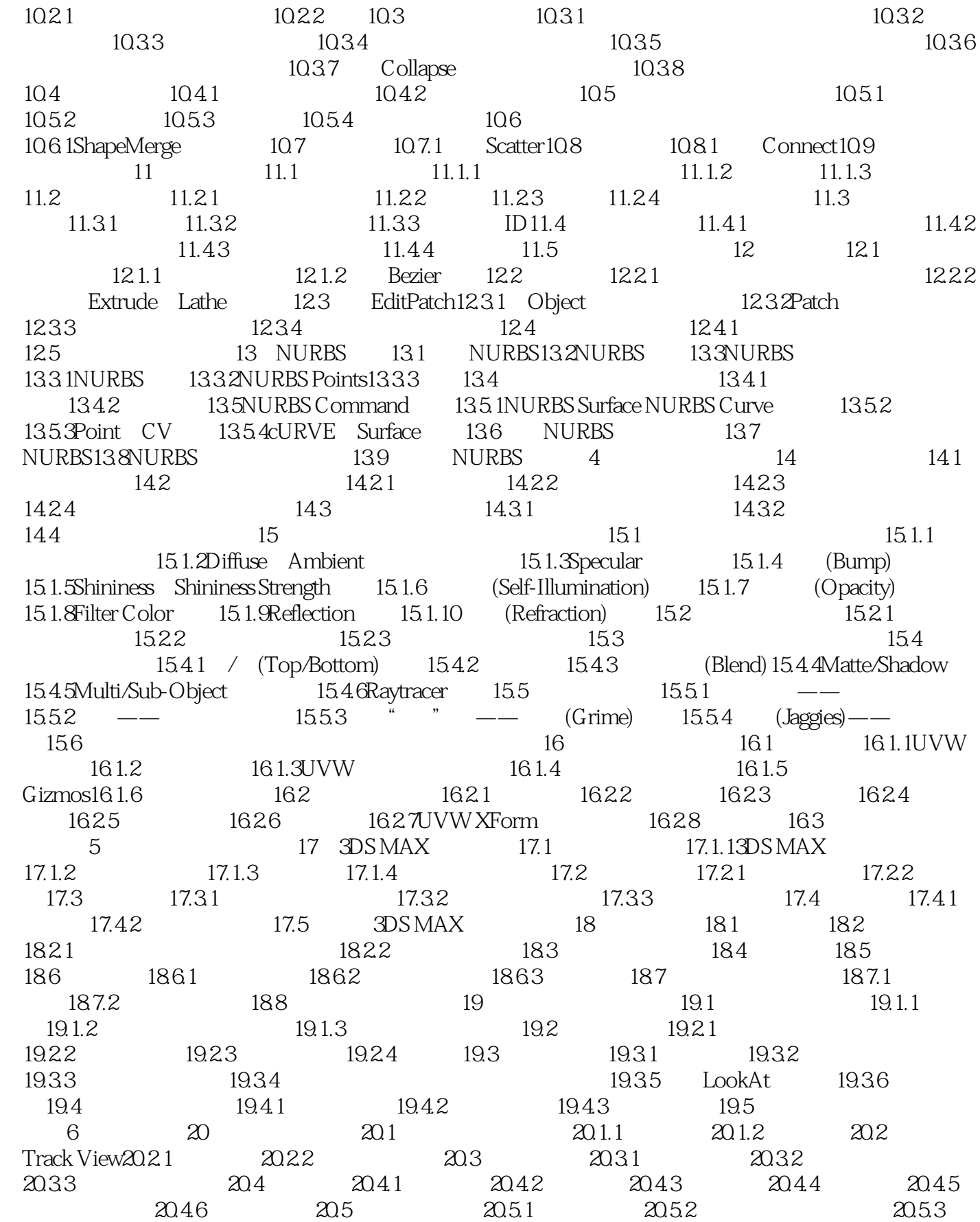

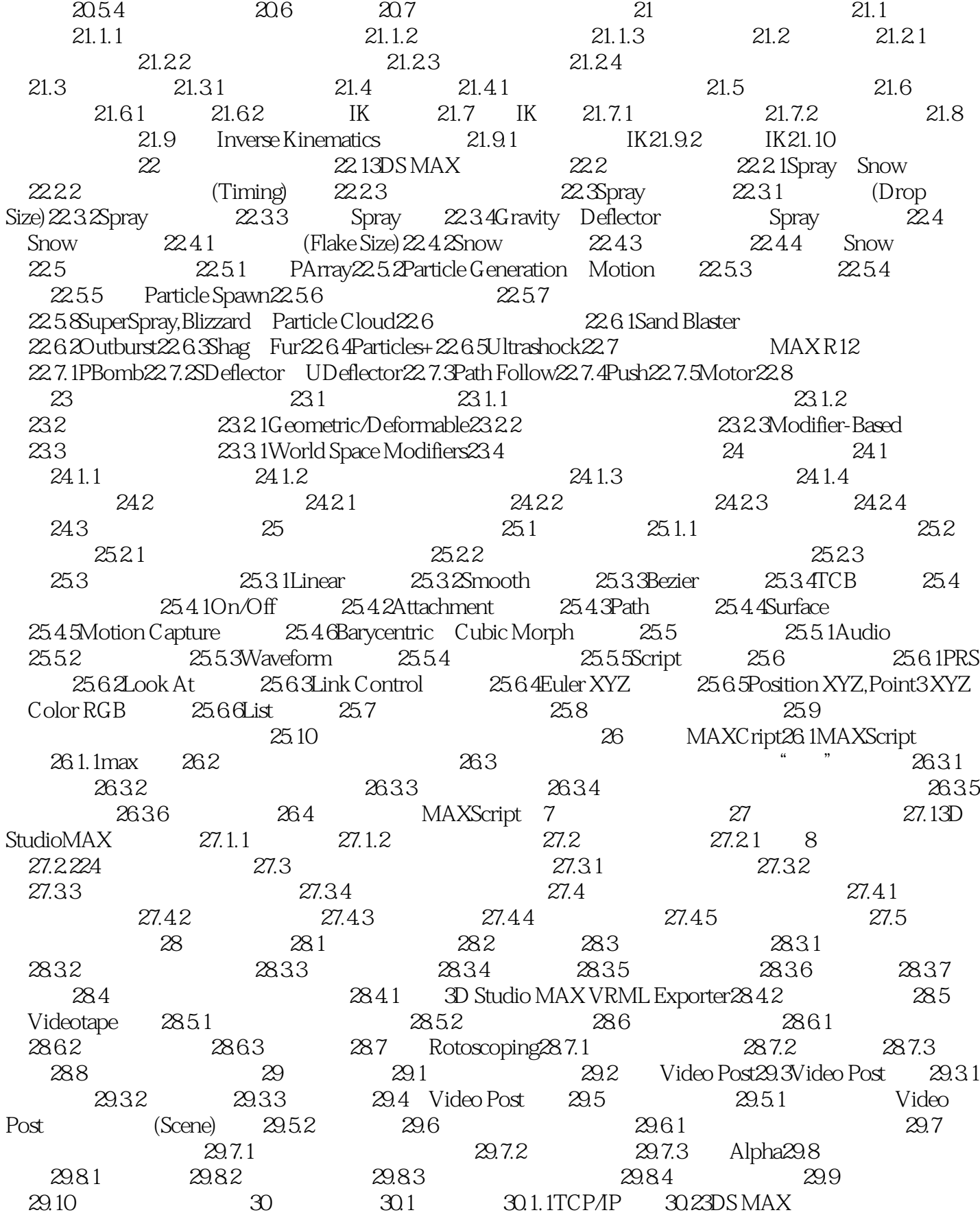

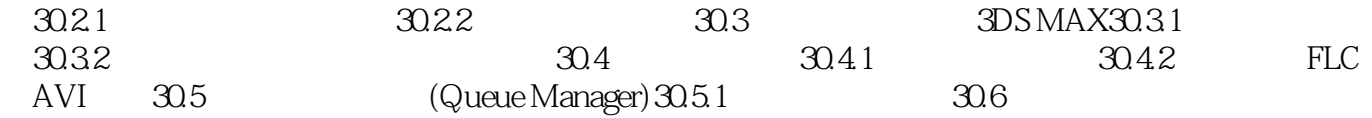

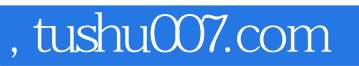

#### $<<$  3D Studio MAX 2  $>$

本站所提供下载的PDF图书仅提供预览和简介,请支持正版图书。

更多资源请访问:http://www.tushu007.com